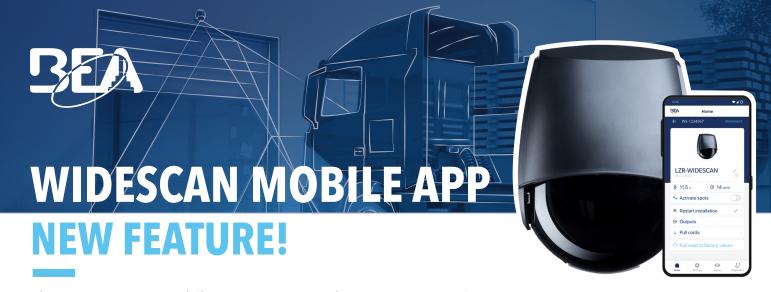

The WIDESCAN mobile app now now has a *My Favorites* section that allows users to save and upload configurations.

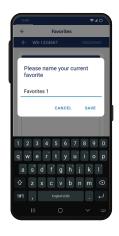

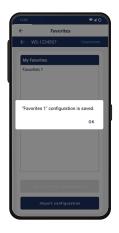

## **SAVE A CONFIGURATION**

After a successful install, save the configuration to *My Favorites*.

This allows multi-sensor application installations to be much more efficient and reduces the risk of human error.

## **UPLOAD A CONFIGURATION**

Have a new install that's identical to one you've already completed? Quickly upload a previously saved configuration to the new sensor.

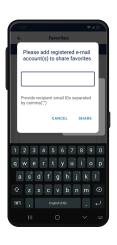

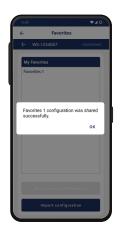

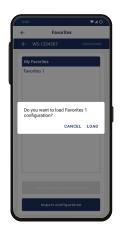

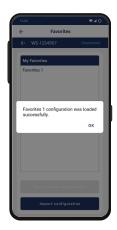

## **SHARE CONFIGURATIONS**

Is one of your teammates facing a new install similar to one you've already done? You can share saved configurations for them to import and upload directly to their sensor(s).

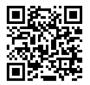

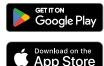